# Office In Cloud For Google Docs With Keygen [32|64bit] [Latest]

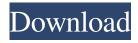

### Office In Cloud For Google Docs 2022

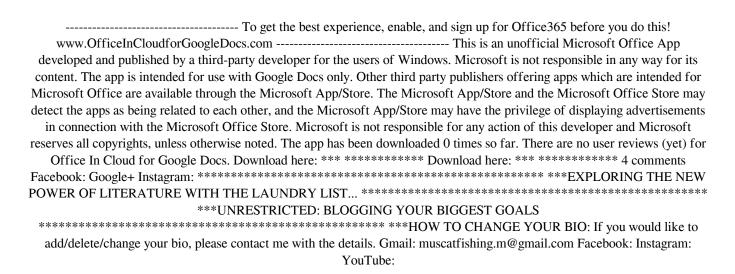

## Office In Cloud For Google Docs Incl Product Key

With this seamless integration between Google Docs and Microsoft Office, users can have their edited Microsoft Office documents in Google Docs, and Google Docs users can check revisions in their Microsoft Office documents in Google Docs. Goals of this integration: o Get Office documents into Google Docs o Edit and share your documents with other Google Docs users o Save your documents online in Google Docs o View online or offline the documents o Edit documents offline Key Features of Office In Cloud for Google Docs Cracked Version \* Office API integration \* Access and edit Google Docs documents offline \* Advanced editing functions to check revisions, transpose and perform basic formatting in real-time \* Powerful editing features \* Save documents online in Google Docs \* View online or offline Microsoft Office documents \* Fully functional with a visual feel \* Check revision history for all documents This file was tagged as: Discussion, Support, Office In Cloud, reference, save Microsoft Office Documents, save Microsoft Office Documents, Office For.NHL player to be cleared of sexual assault The star of the hockey team is accused of the alleged assault in the wee hours Wednesday and was released from jail Thursday. Get breaking news and local stories in your inbox! SEATTLE — A former professional hockey player from the Seattle area accused of assaulting a woman in her motel room in the early hours of Wednesday was released Thursday. A Seattle police spokeswoman confirmed Henry Kullman, 28, was released Thursday on \$30,000 bail, but declined to provide further information. Kullman is charged with first-degree assault and first-degree burglary, which are both felonies. A Seattle Times columnist reported that a fourth person was also involved in the incident. Kullman was in King County Jail Wednesday night. It's unclear whether Kullman appeared in court Thursday, but a court commissioner did accept his release. A police report obtained by The Times said Kullman and his teammate, Quentin Alexander, 23, met the woman at 3:30 a.m. at her motel room. She reportedly told them she was a hooker. Alexander allegedly fondled the woman's breasts and pushed her onto the bed. The newspaper reported that Kullman joined the pair in the motel room. He and the woman had consensual sex, then

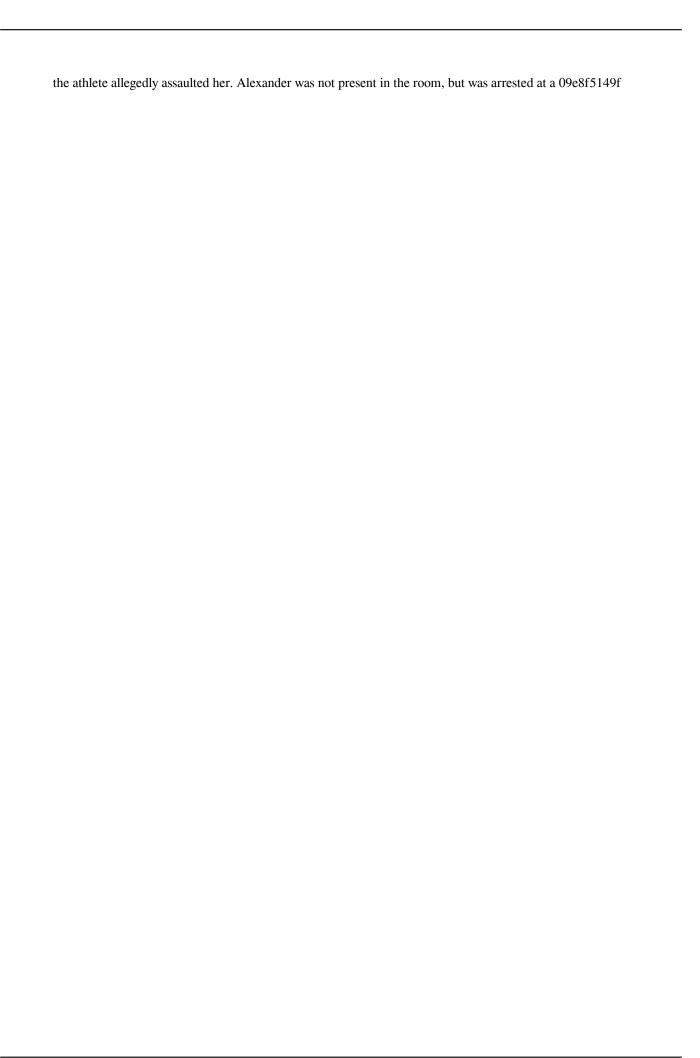

## Office In Cloud For Google Docs Crack + With Key

Office In Cloud for Google Docs is the first native and easy to use integration between Microsoft Office and Google Docs Cloud. With Office In Cloud for Google Docs, we have made it easy to use both Google Docs Cloud office and Microsoft Office as one integrated suite. To sync a Microsoft Office document to Google Docs Cloud office, you simply need to connect your Google Docs account to your Office In Cloud for Google Docs account, and then share a Microsoft Office file with Google Docs Cloud office. Simple and easy to use! \*FREE FOR A LIMITED TIME\* \*ALL ORIGINAL OFFICE DOCUMENTS\* \*Save your time in formatting and proofreading\* \*Open Word, Excel and Powerpoint documents in Google Docs Cloud office\* \*Google Drive + Office In Cloud for Google Docs = MFCO Office In Cloud for Google Docs Features: 1. It works seamlessly between Google Docs Cloud office and Office 365/Microsoft Office. 2. It works with Google Drive documents as well as other Office file types. 3. Easily convert Word, Excel and Powerpoint documents and view them as Google Docs Cloud office docs. 4. Unlike most synchronization solutions, Office In Cloud for Google Docs puts your Office documents into Google Docs and view them as pure Google Docs. 5. Office In Cloud for Google Docs gives you the ability to edit your Word, Excel, and Powerpoint documents in Google Docs as well as do a lot of very useful things. 6. Word, Excel, and Powerpoint documents converted to Google Docs can be edited and synchronize into Google Docs. 7. Can add stickers, shapes, and pictures from many office formats, so your converted documents are truly Office-like. 8. Works with the latest version of Office 365 (Office ProPlus) as well as Office 2010, Office 2013, and Office 2016. 9. View Office document files as only text in Google Docs to let your reader view quickly, so they won't need to install Office apps to do so. 10. Easily send an Office file as an email attachment so it will arrive seamlessly in your Gmail inbox as a native Google Docs file. 11. Works with any Windows PC, Mac, Android Tablet and iPhone. 12. Office In Cloud for Google Docs integrates seamlessly with Google Drive, with almost no user experience lost. Office In Cloud for Google Docs How

### What's New in the?

Optimized for use on mobile devices and desktops, Office In Cloud for Google Docs delivers a fast, consistent Google Docs experience on the web. Start writing in Google Docs from your browser or phone, then share your documents with co-workers and collaborators. Fast, consistent, and easy to use: Create, edit, and share documents right in your browser or native app Supported languages: English, Polish, Russian, German, French, Italian, Brazilian Portuguese, Japanese, and Korean Multiple file types supported: DOC, DOCX, PPT, PPTX, XLS, XLSX, PPTM, PPTMZ Integration with Microsoft Office allows you to easily open documents created in Microsoft Office Import and export to and from Google Docs (read or write) in four common formats: DOC, DOCX, XLS, XLSX See how it works for yourself: Try a free 30-day, no-questions-asked version by signing in with your Google account. We hope you enjoy this app, and if you want to support us in producing great apps for you please follow us at: The news can be found at: What is meant by "Getting in the mind of the customer"?\* \*I want to tell you about the most exciting new application I've been working on: conceptmining ( \*I want to get inside your head to better understand what makes you happy and unhappy.\* \*I want to learn about your ideas and ideas that you don't yet know about.\* \*I want to be your partner in a new platform for how we work together to make the world a better place.\* \*I want you to try out my new application to see if it will help you to achieve your goals.\* \*I want you to tell your friends about this app to get more feedback from customers.\* \*I want you to tell your friends to tell their friends about conceptmining.\* \*Can you help me by using the conceptmining application?\*

## **System Requirements:**

Windows 7 SP1 64 bit iPad 2/iPad Air 2 GB RAM 12 GB internal memory space 128 MB OpenGL ES2 compliant OpenGL ES2 device with 2048 x 1536 or greater pixels 2048 x 1536 screen resolution An iPad 2/iPad Air (2nd Generation) running iOS 5.1/5.0 2.7Ghz or greater processor Processors running at 2.5Ghz or slower may not be compatible Maximum height

### Related links:

https://ipe888.com/30bd44cc13fa7a30ad813cde1638c46c0edaa38936cbedbaaec9e88888dcad22year30bd44cc13fa7a30ad813cde1638c46c0edaa38936cbedbaaec9e88888dcad22/30bd44cc13fa7a30ad813cde1638c46c0edaa38936cbedbaaec9e88888dcad22/30bd44cc13fa7a30ad813cde1638c46c0edaa38936cbedbaaec9e88888dcad22/30bd44cc13fa7a30ad813cde1638c46c0edaa38936cbedbaaec9e88888dcad22/30bd44cc13fa7a30ad813cde1638c46c0edaa38936cbedbaaec9e88888dcad22/30bd44cc13fa7a30ad813cde1638c46c0edaa38936cbedbaaec9e88888dcad22/30bd44cc13fa7a30ad813cde1638c46c0edaa38936cbedbaaec9e88888dcad22/30bd44cc13fa7a30ad813cde1638c46c0edaa38936cbedbaaec9e88888dcad22/30bd44cc13fa7a30ad813cde1638c46c0edaa38936cbedbaaec9e88888dcad22/30bd44cc13fa7a30ad813cde1638c46c0edaa38936cbedbaaec9e88888dcad22/30bd44cc13fa7a30ad813cde1638c46c0edaa38936cbedbaaec9e88888dcad22/

https://www.ecyacg.net/wp-content/uploads/2022/06/My Expose Crack Free PCWindows.pdf

https://theknotwork.com/accordion-menu-advancer-for-expression-1-0-4-5/

https://mrcskin.nl/wp-content/uploads/2022/06/dawmari.pdf

https://techno-cafe.com/wp-content/uploads/2022/06/heydwash.pdf

https://www.barbiericonsulting.it/wp-content/uploads/2022/06/igntal.pdf

http://www.brendanroberts.xyz/wp-content/uploads/2022/06/daggitz.pdf

https://sleepy-badlands-69091.herokuapp.com/chrigly.pdf

https://theblinkapp.com/foo-unpack-7z-crack/

http://kireeste.com/?p=7578

https://www.arunachalreflector.com/wp-content/uploads/2022/06/Evaer for Teams.pdf

https://gooddoctorsnearme.com/wp-content/uploads/2022/06/Tag Heuer Carrera Chronograph With License Code.pdf

https://gentle-sea-63474.herokuapp.com/Tipard MP3 WAV Converter.pdf

https://thebakersavenue.com/wp-content/uploads/2022/06/Creative Cards Crack Updated 2022.pdf

https://2figureout.com/4videosoft-dvd-to-flv-converter-2-0-181212-crack-torrent-activation-code-for-pc/

https://blackiconnect.com/upload/files/2022/06/BVmUEscZSOqWkF7GM4QG\_08\_a82756c5dbf9e0d2a10d75254c4998bd\_file.pdf

 $\frac{https://elycash.com/upload/files/2022/06/Nv9zfqu5gETT7domWXeL\_08\_a82756c5dbf9e0d2a10d75254c4998bd\_file.pdf\_https://adsocialnetwork.com/upload/files/2022/06/T6Q1FR4LIOUpipydJ6JH\_08\_1f35f6dc17d91df287f0179273b46ac5\_file.p\_df\_files/2022/06/T6Q1FR4LIOUpipydJ6JH\_08\_1f35f6dc17d91df287f0179273b46ac5\_file.p\_df\_files/2022/06/T6Q1FR4LIOUpipydJ6JH\_08\_1f35f6dc17d91df287f0179273b46ac5\_files/2022/06/T6Q1FR4LIOUpipydJ6JH\_08\_1f35f6dc17d91df287f0179273b46ac5\_files/2022/06/T6Q1FR4LIOUpipydJ6JH\_08\_1f35f6dc17d91df287f0179273b46ac5\_files/2022/06/T6Q1FR4LIOUpipydJ6JH\_08\_1f35f6dc17d91df287f0179273b46ac5\_files/2022/06/T6Q1FR4LIOUpipydJ6JH\_08_1f35f6dc17d91df287f0179273b46ac5\_files/2022/06/T6Q1FR4LIOUpipydJ6TAC5-files/2022/06/T6Q1FR4LIOUpipydJ6TAC5-files/2022/06/T6Q1FR4LIOUpipydJ6TAC5-files/2022/06/T6Q1FR4LIOUpipydJ6TAC5-files/2022/06/T6Q1FR$ 

https://naamea.org/upload/files/2022/06/JoYXsLgH8ttpivSzvNmN 08 a82756c5dbf9e0d2a10d75254c4998bd file.pdf https://roundabout-uk.com/wp-content/uploads/QuickEditor Crack With License Code.pdf